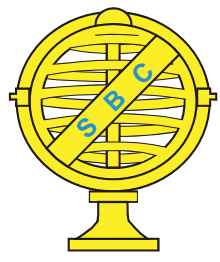

Revista Brasileira de Cartografia (2014) Nº 66/5: 1007-1028 Sociedade Brasileira de Cartografia, Geodésia, Fotogrametria e Sensoriamento Remoto ISSN: 1808-0936

# **CARACTERIZAÇÃO DAS ÁREAS DE PRESERVAÇÃO PERMANENTE NO MUNICÍPIODE PICADA CAFÉ-RS DE ACORDO COM O NOVO CÓDIGO FLORESTAL BRASILEIRO**

*Characterization of Permanent Preservation Areas at the Municipality of Picada Café-RS in Accordance to the New Brazilian Forest Code* 

### **Daniela Viegas, Viviane Todt, Adriane Brill Thum & Osmar Gustavo Wöhl Coelho**

**Universidade do Vale dos Sinos - UNISINOS Especialização em Informações Espaciais Georreferenciadas** Avenida Unisinos, 950 - Cristo Rei, São Leopoldo - RS, 93022-000 danielaviegas@yahoo.com.br; vivianetodt@unisinos.br; adrianebt@unisinos.br; osmar@unisinos.br

*Recebido em 06 de Novembro, 2013/ Aceito em 28 de Fevereiro, 2014 Received on November 06, 2013/ Accepted on February 28, 2014*

### **RESUMO**

O presente artigo tem como objetivo delimitar e caracterizar, de acordo com o Uso e Cobertura do Solo, as Áreas de Preservação Permanente no municípiode Picada Café – RS em conformidade com o Novo Código Florestal Brasileiro. Para isso, se utilizou a Lei n° 12.651 de 25 de maio de 2012 e a Lei n° 12.727 de 17 de outubro de 2012, que dispõem sobre o Novo Código Florestal Brasileiro, além de técnicas de Geoprocessamento. As técnicas de geoprocessamento subsidiaram esse trabalho através do mapeamento do Uso e Cobertura do solo sobre imagem de satélite Landsat TM 5 e um Banco de Dados Geográficos, que permitiram delimitar e caracterizar as Áreas de Preservação Permanentes através do cruzamento de ambos os dados. Os resultados obtidos mostram que não foram encontradas APPs de topo de morro no município, mas as APPs de hidrografia e encosta totalizam 6,90 km², sendo desses 4,63 km² cobertos por vegetação secundária de porte arbóreo-arbustivo, o que sugere que estejam preservadas.

**Palavras chaves:** Geoprocessamento, Áreas de Preservação Permanente, Código Florestal.

## **ABSTRACT**

According the New Brazilian Forest Code about the Use and Coverage of the soil, this article aims to describe and characterize the Permanent Preservation Areas in the Picada Café city – RS/Brazil. For this, the Law No. 12651 of May,25 2012 and Law No. 12727 of October 17, 2012 were utilized, which expatiates on the New Brazilian Forest Code, besides GIS techniques. The Landsat TM satellite 5 image and Geographical Database subsidized this work to mapping the Use and Coverage of the soil, helping to determine and characterize the Permanent Preservation Areas through the intersection of both dice. The results revealed that no APPs of the top of the hill were found in the city, but the hydrography and slope APPs totaling 6.90 km ², with 4.63 km ² of those covered by secondary vegetation of tree and shrub, which suggests that they are preserved.

**Keywords:** GIS, Permanent Preservation Areas, Forestry Code.

### **1.INTRODUÇÃO**

O Novo Código Florestal Brasileiro (CFB), Lei n° 12.651 de 25 de maio de 2012, alterado pela Lei n° 12.727 de 17 de outubro de 2012, revoga e altera o antigo CFB de forma a provocar discussões entre ambientalistas e ruralistas. Em um momento onde se busca a preservação do meio ambiente e dos recursos naturais, o Novo CFB parece estar indo em direção contrária a esse objetivo sendo mais permissivo em relação à ocupação em Áreas de Preservação Permanente (APPs).

O município de Picada Café, possui parte de seu território situado em APPs, isso porque o município se localiza na região da serra gaúcha onde ocorrem altitudes e declividades acentuadas e se encontram importantes rios do estado do Rio Grande do Sul.

Face ao exposto, o presente artigo tem como objetivo principal delimitar as APPs no município supracitado (para hidrografia, encostas e topos de morro, compatível com a escala 1:50.000), em conformidade com o Novo CFB, caracterizando-as em função dos diferentes tipos de Uso e Cobertura do Solo no município de Picada Café, Rio Grande do Sul, gerando um diagnóstico da situação ambiental das mesmas. Para tanto, utilizou-se imagem de satélite LANDSAT 5 TM, adquirida pelo satélite em 26/09/2011 e um banco de dados geográficos, associado a técnicas de Processamento Digital de Imagens (PDI).

Para alcançar o objetivo principal, adotaram-se os seguintes objetivos específicos:

Confecção de um banco de dados geográficos para o município em questão, a partir de dados como hidrografia, curvas de nível, limite municipal e imagens LANDSAT 5 TM, melhor imagem gratuita disponível para a área;

Mapeamento do Uso e da Ocupação do Solo para a área total do município compatível com a escala 1:50.000 através de classificação supervisionada da referida imagem; Delimitação das Áreas de Preservação Permanente para a hidrografia, encostas e topos de morro, a partir dos dados vetoriais; Cruzamento entre as Áreas de Preservação Permanente e o mapa de Uso e Cobertura do Solo, com vistas à caracterizar as mesmas.

Cabe salientar que as APPs delimitadas

neste estudo são compatíveis com a escala cartográfica 1:50.000 e, como nessa escala não é possível identificar locais de nascentes, com exatidão, as APPs das mesmas não foram aqui delimitadas. A escala de trabalho adotada justifica ainda a escolha dos tipos de APPs apresentadas neste estudo.

Os dados gerados através deste trabalho permitiram identificar e estimar a quantidade dos usos e coberturas do solo nas APPs de acordo com o Novo CFB, subsidiando os gestores municipais e o público em geral quanto à conservação ambiental, planejamento e manejo ambiental do município.

#### **2. REFERENCIAL TEÓRICO**

 Esse capítulo aborda os principais conceitos apresentados nesta pesquisa, bem como os aspectos legais relacionados. Discute ainda as diferenças entre a legislação vigente e a anterior e diferentes conceitos relacionados ao geoprocessamento.

#### **2.1 Áreas de Preservação Permanente**

No Brasil, os primeiros registros de preocupação com o meio ambiente e com os recursos naturais começaram em 1934 através do "primeiro CFB" que previa a proteção das áreas marginais aos recursos hídricos, sendo alterado e revogado em 1965 através da Lei n° 4.771 (MORAIS, 2009) em que, pela primeira vez, foi oficializado o termo "Área de Preservação Permanente". Essa definição vem sendo utilizada no país até os dias atuais, sendo seu conceito disposto conforme a seguir:

*"[...] área protegida nos termos dos arts. 2° e 3° desta Lei,* 

*coberta ou não por vegetação nativa, com a função ambiental de* 

*preservar os recursos hídricos, a paisagem, a estabilidade geológica,* 

*a biodiversidade, o fl uxo gênico de fauna e fl ora, proteger o solo* 

*e assegurar o bem-estar das populações humanas."* 

*(Lei n.º 4.771/65, art. nº 2° e 3°)*

O conceito supracitado continua sendo utilizado, embora a Lei tenha passado por diversas alterações. De acordo com MORAIS (2009), a referida Lei foi alterada em 1986 e 1989, momentos em que foram modificadas as larguras das faixas marginais aos cursos d'água visando maior conservação das formações vegetais encontradas ao seu redor, sendo estas últimas de considerável importância à conservação dos recursos hídricos e do meio ambiente local.

Criado em 1981, o Conselho Nacional de Meio Ambiente (CONAMA) emiti resoluções regulamentadoras das intervenções que podem ser realizadas em APPs (RIBEIRO, 2011) como pode ser visto nas resoluções CONAMA 302 e 303 (MORAIS, 2009).

A legislação florestal brasileira é considerada modelo, mas segundo NEIVA (2009) não é cumprida a rigor. De acordo com a mesma autora, o que se observa no país, principalmente em regiões de relevo montanhoso, que geralmente posuem APPs, é que a maior parte delas está desmatada ou degradada, por serem áreas utilizadas pela agricultura, predominantemente de subsistência. Este último é, em parte, o caso da área de estudo, o município de Picada Café.

Nesse contexto surge o Novo CFB, sendo questionado por representar um contraponto às preocupações ambientais ocasionadas por interesses econômicos. O Novo CFB surgiu através do Projeto Lei n° 1.876/99 do então Deputado Aldo Ribeiro, que tinha por objetivo revogar a Lei n° 4.771/65 e alterar outras Leis, (CAMARGO, 2011). Ainda, de acordo com o mesmo autor, o projeto original agravaria os problemas ambientais e a corrida ao desmatamento, aumentando a tensão no campo e a fragilidade ambiental no Brasil.

Após debates**,** protestos, discussões e outros eventos, em 25 de maio de 2012, foi promulgada a Lei n° 12.651 que dispõe sobre o Novo CFB, sendo meses mais tarde, no dia 17 de outubro de 2012, promulgada uma nova Lei, a 12.727 que altera e revoga a Lei anterior, sendo as duas complementares uma a outra. São estas as Leis, que direcionam a delimitação das APPs no presente estudo.

O conceito de APP permanece o mesmo que nas Leis anteriores, sendo que foram alterados alguns dos limites para as mesmas de acordo com sua origem, seja para cursos d'água ou topos de morro.

Na referida Lei, Capítulo I, Artigo 1º, Parágrafo Único, Inciso "I", é firmado o compromisso do país com a preservação das florestas e vegetação nativa, com a biodiversidade, com o solo, com os recursos hídricos e integridade do sistema climático. Dessa forma, contempla as áreas de preservação delimitadas por ocasião desse estudo. Em suma, a mencionada Lei se compromete a proteger essas áreas que são de fundamental importância ao meio ambiente e a todos os seres vivos.

Na sequência serão apresentados os tipos de APP a serem delimitadas e os critérios utilizados para esta atividade. Além disso, serão apresentadas as versões antiga e nova do CFB.

### **2.1.1 APPs de Cursos d'água e entorno de lagoas**

É crescente a preocupação da sociedade com o cuidado dispensado aos recursos hídricos em geral, dada à sua importância. Mesmo assim, eles vêm diminuindo em quantidade e qualidade em muitos locais. Com vistas a sua preservação, o CFB determina e regulamenta desde 1965, a ocupação do solo nas faixas marginais no entorno desses recursos. No presente trabalho delimitouse APPs de cursos d'água e entorno de lagoas em acordo com o Novo CFB, Leis n**°** 12.652/12 e  $n^{\circ}$  12.727/12 a fim de identificar e caracterizar a área ocupada pelas mesmas no município em estudo, verificando se os usos e as ocupações do solo estão de acordo com os estabelecidos pela referida Lei.

Em conformidade com o Novo CFB foram delimitadas como APPs de cursos d'agua faixas marginais de 30 metros, para cursos d'água com até 10 metros de largura e 50 metros para cursos d'água com até 50 metros de largura, sendo que as larguras encontradas nos cursos d'água do município de Picada Café não ultrapassaram os 30 metros. Para as APPs de entorno de lagoa foram utilizadas faixas marginais de 50 metros, já que nenhuma excedeu 1 hectare de área.

A fim de apresentar as diferentes versões entre o atual e o antigo CFB, para as APPs delimitadas neste estudo, inerente aos cursos d'água e entorno de lagoas compõe-se a Tabela 1. Através da mesma pode-se concluir que são sutis as diferenças entre as novas e as antigas regras para delimitação dessas áreas.

Para APPs de cursos d'água, a mudança em relação ao antigo CFB, está na origem das faixas marginais, as distâncias permanecem Tabela 1: Apresentação das versões do novo e do antigo CFB para cursos d'água e entorno de lagoas naturais

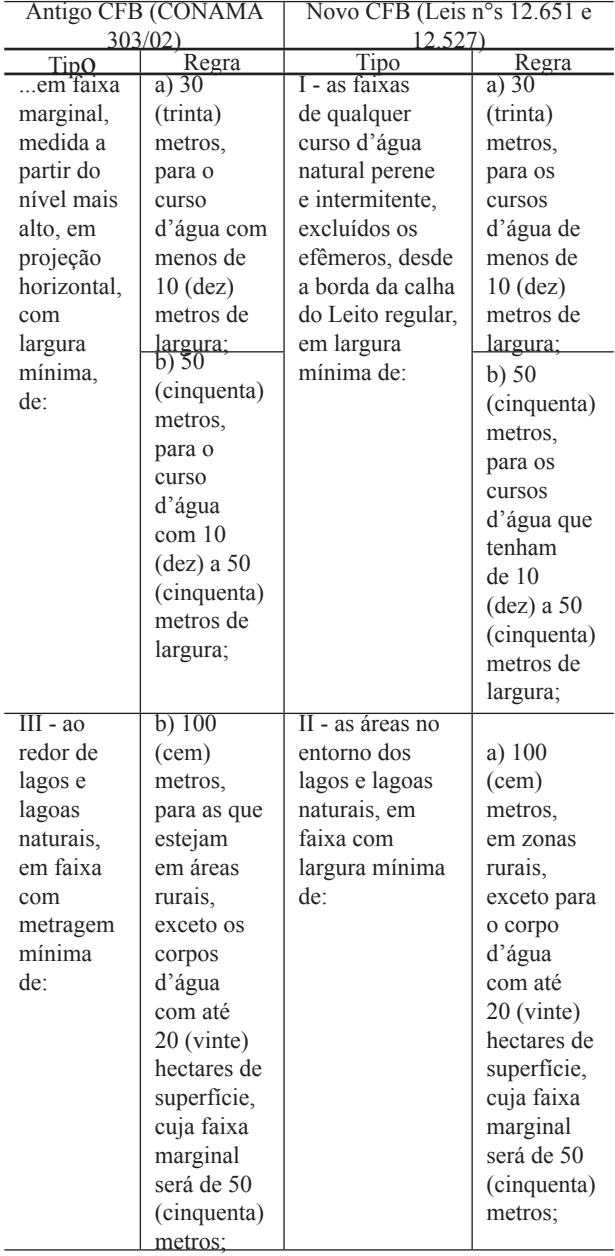

as mesmas. De acordo com o antigo CFB, as distâncias deveriam se originar a partir do nível mais alto, em projeção horizontal, ou seja, a partir da cota de cheia máxima dos rios. De acordo com o Novo CFB, essas distâncias devem se originar a partir da borda da calha do leito regular, ou seja, através do limite que permanece na maior parte do ano. Esse é um dos principais focos de polêmica do Novo CFB, pois diminui, consideravelmente, a área a ser preservada no entorno dos cursos d'água naturais. Essas áreas, além de garantirem a integridade dos cursos d'água, funcionam como corredores ecológicos, pois interligam fragmentos de vegetação que facilitam a perpetuação de espécies animais e vegetais.

Os critérios para a delimitação das APPs, de acordo com o novo CFB, descritos na Tabela 1, são ilustrados conforme pode ser visto na Fig. 1.

Neste trabalho foram consideradas todas as lagoas identificadas como lagoas naturais, por não ser possível a distinção entre lagoas naturais e artificiais através da imagem LANDSAT 5 TM, já que essa possui resolução espacial de 30 metros, dificultando essa distinção nas lagoas encontradas na área de estudo. Todas as lagoas encontradas estavam em áreas rurais, pois aquelas situadas em áreas urbanas, não foram mapeadas por não serem identificadas na escala de trabalho adotada.

Ainda de acordo com o Novo CFB, no que diz respeito a acumulações naturais ou artificais de água, ou seja lagos e lagoas, fica dispensada a APP, desde que o mesmo tenha área com superfície inferior a 1 hectare. Porém, a mesma conclui que nessas áreas está proibida a supressão de vegetação, salvo autorização de órgãos competentes (Lei n° 12.727, artigo XI, parágrafo 4°).

### **2.1.2 APPs de Encostas**

O deslizamento de encostas tem-se apresentado como significativo problema ambiental no Brasil em regiões de relevo acidentado, como é o caso da área de estudo. No

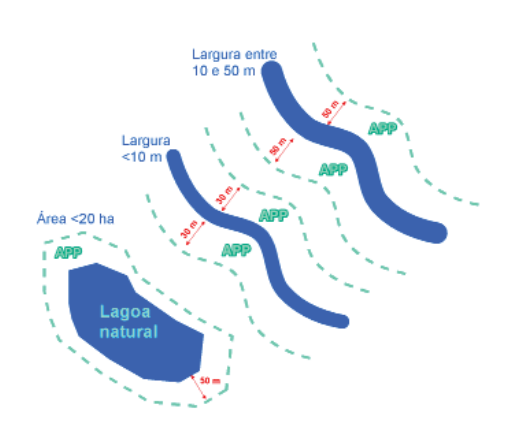

Fig. 1 - APP de hidrografia de acordo com o novo CFB.

Brasil se pode encontrar áreas urbanas e rurais com alto risco de desestabilização de encostas devido à ocupação irregular do solo (JÚNIOR et al., 2013). Esses são alguns dos motivos pelos quais essas áreas devem ser consideradas como APPs, pois a remoção da sua cobertura vegetal, além da degradação ambiental, pode desestabilizar as encostas dando oriegem a movimentos de massa.

No Novo CFB não são encontradas novidades em relação ao antigo para encostas, conforme mostra Tabela 2. Para o município de Picada Café, a delimitação dessas áreas possui especial importância, já que o município se situa em área com variados acidentes geográficos e apresenta seu território marcado predominantemente por minifúndios (KLAUCK, 2011), onde se desenvolve a atividade de cultivo, que pode degradar encostas.

Para este estudo foram delimitadas como APPs, de acordo com o disposto no Novo CFB, as encostas com declividades superiores a 45° (quarenta e cinco graus).

### **2.1.3 APPs de Topos de Morro**

As encostas de morros e montanhas, bem como seus topos, são locais importantes na manutenção da vegetação a fim de conter a erosão e o movimento de massa que, em áreas rurais, assoreiam os rios e inutilizam áreas através do transporte de sedimentos, que vão dos locais mais altos para os mais baixos. Em áreas urbanas, como pode ser observado com frequência no Brasil, as ocupações irregulares, normalmente em APPs, comumente são as responsáveis por tragédias em períodos de chuvas recorrentes, causando danos materiais, humanos e ambientais.

Por isso, considerando que na área de interesse são identificados acidentes geográficos que podem chegar a 641 metros de altitude, buscou-se mapear as APPs de topo de morro, de

Tabela 2: Apresentação das versões do novo e do antigo CFB para app de encosta

| Antigo CFB (CONAMA                    | Novo CFB (Leis $n^{\circ}s$ 12.651)    |
|---------------------------------------|----------------------------------------|
| 303/02                                |                                        |
| VII - em encosta óu parte             | V - as encostas ou partes              |
| desta, com declividade                | destas com declividade                 |
| superior a cem por cento ou           | superior a 45 <sup>o</sup> (quarenta e |
| $45^{\circ}$ (quarenta e cinco graus) | cinco graus), equivalente a            |
| na linha de maior declive;            | 100% (cem por cento) na                |
|                                       | linha de maior declive:                |

acordo com o Novo CFB.

A Tabela 3 mostra as diferenças entre as definições de APPs de topo de morro no antigo e no novo CFB.

Observando os dados da tabela supracitada, concluí-se que a porção a ser delimitada como APP de topo de morro continua a mesma: o 1/3 superior da elavação, desde que:

Inclinação média: antes utilizada apenas para morros, com inclinação média >17° passa a ser utilizada para morros, montes, montanhas e serras, porém com inclinação média >25°;

Altura mínima para possuir APP: no antigo CFB a diferença mínima do topo em relação a base deveria ser de, no mínimo, 50 metros, no novo CFB passa a ser de 100 metros;

Base de morro: anteriormente definida a partir da planície ou superfície de lençol d'água adjacente ou, nos relevos ondulados pela cota de depressão mais baixa passa no novo CFB passa a ser definida pelo plano horizontal determinado pelo espelho d'água adjacente ou nos relevos

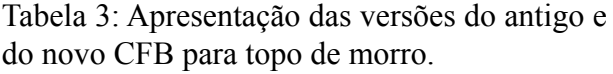

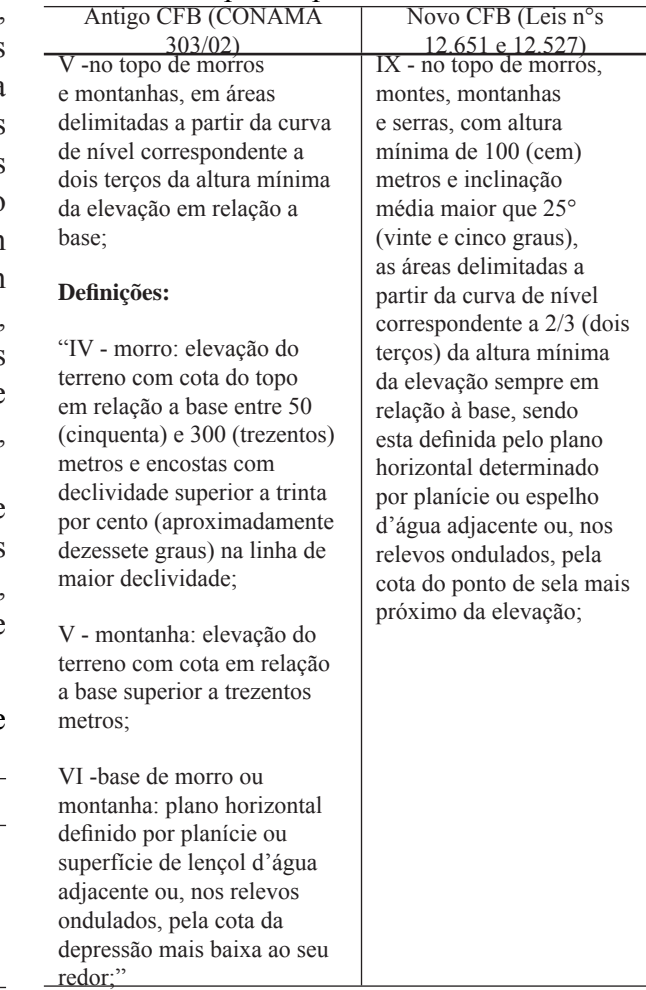

ondulados (aqueles representados por uma sequencia de morros, montanhas ou serras) pelo ponto de sela mais próximo.

De acordo com CORTIZO (2007) o ponto de sela em um relevo pode ser definido como a depressão mais baixa ao redor de uma elevação, conforme pode ser visto na Fig. 2. Essa determinação, juntamente com a inclinação média >25° restringe de forma considerável a ocorrência de APPs de topo de morro, principalmente em relevos ondulados, onde geralmente os cumes das elevações podem ser bastante próximos, sendo essa uma das questões polêmicas que envolve no novo CFB.

Para a delimitação das APPs de topo de morro na área de estudo, bem como as demais, foram utilizadas técnicas de geoprocessamento e base cartográfica manipulada de acordo com a legislação supracitada. O geoprocessamento juntamente com a legislação se torna uma ferramenta importante na delimitação de APPs e mapeamentos, como uso e cobertura do solo, permitindo diversas analises espaciais.

### **2.2 Geoprocessamento Aplicado ao Meio Ambiente**

O Brasil possui legislação ambiental definida e regulamentada, conforme anteriormente apresentado, porém colocá-la em prática, não é tarefa fácil. O país possui dimensões continentais, o que dificulta sua gestão e enfrenta ainda diversos problemas de conflitos pelo uso da terra, seja em ambientes urbanos ou rurais.

A delimitação de áreas de preservação permanente e caracterização, são essenciais para o planejamento de uso, ocupação e conservação, exigindo dos gestores públicos, principalmente, dispor de orçamento e pessoal suficientes, comumente limitados.

É nesse contexto que o uso do Sistema de Informações Geográficas (SIG) e do Sensoriamento Remoto (SR), ganha cada vez mais popularidade. A combinação dessas

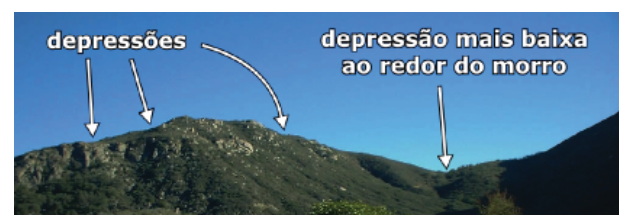

ferramentas pode ser identificada em produtos cartográficos gerados no país, como dados disponibilizados pelo Ministério do Meio Ambiente (MMA), secretárias de meio ambiente, Agência Nacional de Energia Elétrica (ANEEL), Instituto Brasileiro de Geografia e Estatística (IBGE), sem falar na documentação cartográfica inerente aos inúmeros diagnósticos ambientais elaborados por ocasião de licenciamentos ambientais.

As técnicas de SIG e SR estão inseridas em um contexto maior, definido como Geoprocessamento, que segundo CÂMARA & MONTEIRO (INPE, 2001) pode ser determinada como tecnologia interdisciplinar, que permite a união de diferentes áreas do conhecimento para o estudo de fenômenos rurais ou urbanos. Pode-se dizer que o geoprocessamento permite representar dados geográficos a partir de técnicas computacionais.

Para BARROSO, ABDO e SILVA (2011) o geoprocessamento é a tecnologia que utiliza um conjunto de técnicas de processamento eletrônico de informações referentes a uma base de dados referenciada territorialmente (geocodificada) que constitui um Sistema de Informações Geográficas (SIG), podendo ser chamado ainda de Banco de Dados Geográficos.

Entende-se portanto, que o SIG é uma das técnicas de geoprocessamento que permite, através de um sistema computacional, armazenar, processar, integrar, analisar, calcular áreas, visualizar e representar informações geográficas armazenadas em um banco de dados geográfico, representada através de mapas (FLORENZANO, 2011). Dessa forma, as camadas de informações geográficas, denominadas também como layer ou plano de informação, entre outros, consistem em bases cartográficas que visam ilustrar a realidade de um local, através de feições representadas por pontos, linhas ou polígonos correspondentes a hidrografia, por exemplo.

A partir dessas camadas de informação é possível delimitar rapidamente as APPs dos cursos d'água de uma área de estudo, seguindo os critérios estabelecidos pela legislação. Assim, com uso de SIG é possível se delimitar APPs de uma área de qualquer tamanho, praticamente, utilizando tempo e recursos de acordo com a disponibilidade, sem trabalho de campo, o que Fig. 2: Identificação de um ponto de sela. confere um caráter secundário ao trabalho, mas permite mensurar as áreas a serem preservadas na região de interesse.

Para caracterizar a situação ambiental das APPs, usualmente é utilizado um mapa de uso e cobertura do solo, que possibilita qualiquantificar, fisicamente a região de estudo. Para isso, geralmente se utilizam imagens de satélite que são classificadas através de técnicas de SR, com a finalidade de gerar mapas de uso e cobertura do solo. Segundo FLORENZANO (2011) o SR se constitui como técnica para obtenção de imagens por meio de captação do registro da energia refletida através de sensores instalados em plataformas terrestres, aéreas e orbitais, sem contato dos sensores com o objeto a ser imageado.

O Instituto Nacional de Pesquisas Espaciais (INPE) disponibiliza através do seu website imagens de satélite gratuitas, como Landsat e CEBRS, o que, em parte, justifica o uso frequente das mesmas na elaboração de muitos mapas de uso e ocupação do solo. De acordo com dados da Divisão de Geração de Imagens (DGI) do INPE as imagens Landsat 5 e 7 apresentam bandas que, quando combinadas, permitem a identificação de corpos d'água, da vegetação, de áreas urbanas, solo exposto e áreas agrícolas, entre outros.

Segundo FLORENZANO (2011), as bandas são diferentes frequências de energia, denominadas canais, que permitem obter imagens de uma determinada área em diferentes faixas espectrais, sendo que cada uma capta melhor determinado alvo. A combinação adequada das mesmas possibilita a identificação com maior facilidade de diferentes tipos de alvos.

Conforme dito anteriormente, muitos são os trabalhos que utilizam técnicas de geoprocessamento, como SIG e SR para delimitar e caracterizar áreas de preservação permanente. As finalidades são as mais variadas, mas os métodos a serem empregados no presente trabalho são usuais, conforme mostram os casos apresentados na sequência.

Um dos trabalhos desenvolvidos nessa área é de SAMPAIO (2007) que utilizou técnicas de SIG e SR para delimitar e caracterizar as APPs na bacia hidrográfica de Vargem das Flores, situada no estado de São Paulo. Esses dados foram utilizados para identificar os conflitos pelo uso da terra nas referidas áreas. Foram utilizadas ainda bases cartográficas vetorias e a legislação

disponível através do Código Florestal para elaboração do referido trabalho, onde o autor considera que o geoprocessamento se destaca frente as tecnologias que subsidiam as analises territoriais.

Também como modelo pode ser encontrado o trabalho intitulado "Uso Conflitivo do Solo nas Áreas de Preservação Permanente no Município de Bocaina de Minas Gerais/MG". Este apresenta um mapeamento de uso do solo através de imagens de satélite Landsat e a delimitação das APPs no referido município, utilizando a base cartográfica fornecida pelo IBGE e as normas dispostas no Código Florestal em vigência na ocasião (SILVEIRA & CARVALHO & SILVA ,2005).

Outra referência a ser mencionada é de autoria de CAMPOS *et. al.* (2012) que se utilizou de geotecnologias na coleta de dados e mapeamento do uso do solo e das APPs da microbacia do Ribeirão Santo Antônio, município de São Manuel – SP, de acordo com o Código Florestal Lei n° 4.771 de 1965. Este trabalho delimitou e diagnosticou possíveis intervenções antrópicas nas referidas áreas, com vistas a contribuir com fiscalizações ambientais utilizando-se de SIG e SR, com imagem de satélite Landsat.

Os dados apresentados mostram que o geoprocessamento, principalmente no que se refere ao SIG e SR, são largamente utilizadas para identificação de conflito pelo uso do solo em APPs, bem como em outros segmentos, através da sua delimitação e caracterização. O uso do SIG além de permitir a análise e conhecimento da realidade de um local em curto espaço de tempo, também ganha espaço por fornecer opções de softwares gratuitos. As técnicas de SR subsidiam o SIG através de dados que podem ser encontrados de forma gratuita e com qualidade, como as imagens Landsat e CBERS, por exemplo.

### **3. ÁREA DE ESTUDO**

Situado no nordeste do estado do Rio Grande do Sul, com coordenadas geográficas -51.13° de longitude e -29.44° de latitude, o município de Picada Café possui uma área de aproximadamente 85 km² e uma população de 5.182 habitantes (Instituto Brasileiro de Geografia e Estatística – IBGE, 2013). O

principal acesso se dá pela BR-116 conhecida nessa porção do estado como rota romântica. Possui colonização predominantemente alemã e seu nome, traduzido do dialeto Hunsrück "Kaffe Schneiss" refere-se às picadas abertas no mato para ingresso e assentamento dos imigrantes alemães na época da colonização. A Fig. 3 apresenta a localização do município no RS.

A escolha do município se justifica, por estar localizado em uma área onde podem ser encontrados diversos tipos de APPs em quantidade significativa, se comparada ao espaço físico total ocupado pelo município. Geologicamente, situase sobre as rochas vulcânicas da Formação Serra Geral e geomorfologicamente sobre as unidades Serra Geral, Patamares da Serra Geral e Planalto dos Campos Gerais (RADAMBRASIL, 1986).

Dentro do limite municipal, as altitudes variam de 60 a 641 metros, aproximadamente, de acordo com a fonte utilizada, e as declividades são acentuadas em alguns locais. Como esses dados são predominantes ao longo da área, sugerem a existência de APPs de topo de morro e de encosta.

Além disso, um importante rio da região atravessa o município no sentido leste – oeste, o Rio Cadeia que possui diversos afluentes no município, sendo que essa rede hidrográfica margeada por APPs de hidrografia.

A escolha do município considerou, principalmente, sua situação geográfica, que se dá em uma região de importância ambiental relevante ao estado, pois encontra-se sobre a serra gaúcha e dispõe de importância turística, devido à beleza cênica de suas paisagens naturais. A escolha se deve também ao fato de que o município possui pouco mais de 85 km², segundo IBGE (2013), onde se encontram áreas ocupadas por agricultura de subsistência, o que vem degradando suas APPs.

### **4. MATERIAL E MÉTODOS**

A fim de elaborar os mapeamentos necessários e adquirir as bases cartográficas pertinentes para alcançar os objetivos almejados foram utilizadas as Leis n.º 12.651 de 25 de maio de 2012 e n° 12.727 de 17 de outubro de 2012, aplicativos específicos de geoprocessamento, bases cartográficas e imagens de satélite gratuitas. A sequência de procedimentos para chegar ao principal objetivo deste estudo, deu-se conforme pode ser observado na Fig. 4.

Cabe salientar que os métodos aqui apresentados são semelhantes a métodos frequentemente utilizados em trabalhos que visam apoiar a tomada de decisão por parte dos gestores públicos. A partir da adoção de uma base cartográfica, semelhante a utilizada neste trabalho e mesmo software, LOCH et. al. (2012) mostra que é possível mapear fragmentos florestais nativos, estágio sucessionais dos mesmos, possíveis corredores ecológicos e o cruzamento desses com limites particulares ou políticos. Destaca-se também, no trabalho do referido autor, ferramentas adicionais que auxiliam no cálculo de estatísticas características

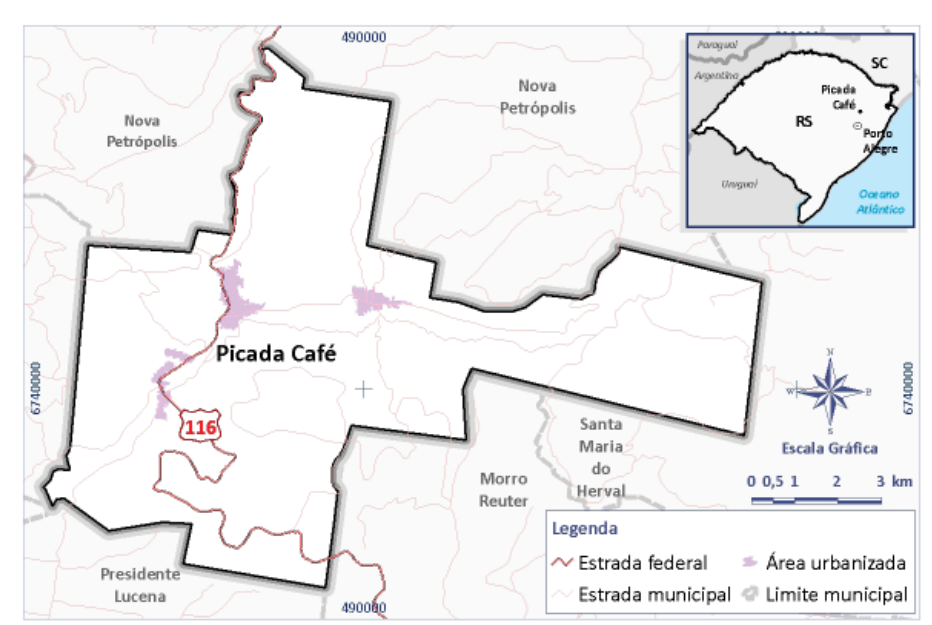

Fig. 3 - Mapa de localização do Municípiode Picada Café. Fonte: Elaborada pelos autores.

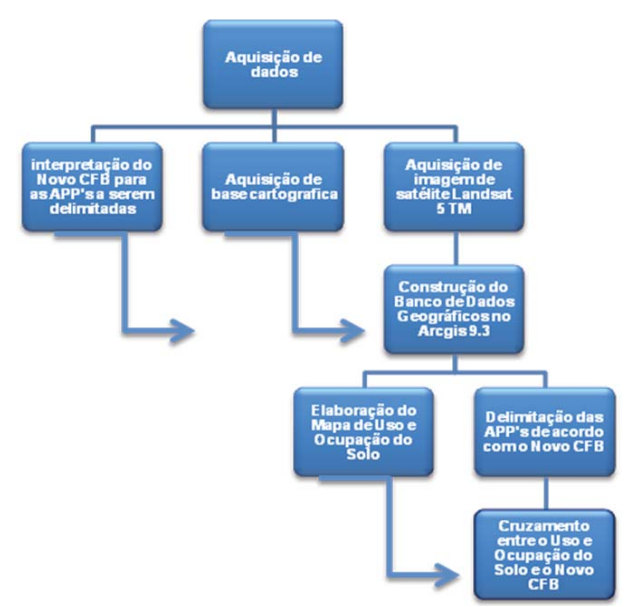

Fig. 4 - Procedimentos realizados para a obtenção dos resultados almejados. Fonte:Elaborada pelos autores

dos elementos mapeados, que podem agregar valor considerável as informações.

Os processos mencionados na Fig. 4 serão detalhados na sequência.

### **4.1 Aquisição e adequação da base cartográfi ca**

Através de técnicas de geoprocessamento foram delimitadas as APPs, mapeado o Uso e Cobertura do Solo e realizado o cruzamento entre essas informações. Porém, são necessárias bases cartográficas para realizar processamentos e cruzamentos em ambiente SIG.

Primeiramente, foi obtido o limite do município no formato *shapefile* (IBGE, 2010), formato compatível com o aplicativo de SIG utilizado para a elaboração do banco de dados geográficos, o *Arcgis 9.3* da empresa americana *ESRI*. O próximo passo foi realizar a transformação do sistema de coordenadas e do sistema de referência através da ferramenta "Project" da extensão "Arctoolbox" do programa anteriormente referido. Originalmente, o IBGE disponibiliza esses limites no sistema de coordenadas geográfico, sistema de referência SIRGAS 2000.

O sistema de coordenadas escolhido para elaboração deste trabalho foi o *Universal Transverso de Mercator* (UTM), fuso 22S, que possibilita visualizar as coordenadas em metros, o que facilita o cálculo de áreas no

programa utilizado. O sistema de referência foi o WGS-84 escolhido por ser o sistema utilizado universalmente e compatível com a maioria das bases georreferenciadas disponíveis, inclusive com o sistema SIRGAS 2000 que passa a ser ofi cial no Brasil a partir de 2014, segundo o IBGE (2013).

Com o limite da área de estudo adequada às necessidades do trabalho, foram obtidas as camadas de informação geográfica referentes à hidrografia, curvas de nível e sistema viário oriundas das cartas topográficas da Diretoria de Serviço Geográfico do Exército (DSG), escala 1:50.000 digitalizadas por HAZENACK & WEBER (2010). De acordo com o referido autor, os vetores inerentes aos cursos d'água e curvas de nível são compatíveis com a escala 1:50.000, admitindo-se erro de 0,1 mm em relação as bases originais para digitalização desses vetores (cartas topográficas scaneadas), o que corresponde a 5 m no terreno. Os erros referentes a possível distorção causada pelo scanner nas cartas topográficas e o erro no momento da digitalização, são desconhecidos. Porém, acredita-se que o produto utilizado tenha em torno de, aproximadamente, 10 metros de erro em relação ao terreno.

As camadas foram igualmente reprojetadas no programa *Arcgis 9.3* para o sistema de coordenadas e referência supracitado e, em seguida recortados pela área de estudo através da ferramenta *"clip*" também situada na extensão *Arctoolbox* do *Arcgis 9.3*.

A camada de informação referente ao sistema viário foi selecionada para auxiliar no georreferenciamento da imagem de satélite utilizada e também na confecção do mapa de localização.

Com as bases cartográficas necessárias para a delimitação das APPs, foi adquirida junto ao Instituto Nacional de Pesquisas Espaciais (INPE) a imagem de satélite utilizada para o mapeamento do Uso e Cobertura do Solo.

### **4.2 Aquisição e pré - processamento da imagem LANDSAT 5 – TM**

Foi adotada para o mapeamento do Uso e Cobertura do Solo, a imagem LANDSAT 5 - TM por ser a imagem utilizada com maior recorrência nos trabalhos com fins de diagnóstico ambiental. A imagem utilizada foi a LANDSAT 5, sensor

TM, com resolução espacial de 30 metros (escala compatível com 1:50.000, como as demais bases) identificada no catálogo do INPE através de sua órbita/ponto 221/080, coletada pelo satélite em 26 de setembro de 2011. A escolha da imagem junto ao catálogo tece como critérios de pesquisa data mais recente possível, menor quantidade de nuvens e melhor qualidade visual.

A imagem foi recebida através de correio eletrônico, após ser solicitada no *site* do INPE, separada por bandas, das quais foram escolhidas a 3, 4 e 5, pois, segundo dados disponíveis no INPE/OBT/DGI, estas bandas combinadas evidenciam os limites entre solo, água e vegetação de forma mais contundente, ficando entendido assim que estas podem auxiliar na classificação do Uso e Cobertura do Solo.

Para os processamentos da imagem de satélite, foi utilizado o programa *Arcgis 9.3* e criou-se um *shapefile*, que contemplou a área de estudo e seus arredores, formato de polígono, a fim de recortar a imagem por esse limite e facilitar o georreferenciamento.

Com base no *shapefile* de polígono, criado sobre a imagem obtida através do procedimento anteriormente descrito, esta foi recortada utilizando-se a ferramenta contida na extensão "*arctoolbox"* do *Arcgis 9.3 "extract by mask"* que limitou a imagem ao município de Picada Café e imediações.

Em seguida, foi realizado o georreferenciamento em coordenadas UTM, 22S, Sistema de Referência WGS-84 tendo por base as camadas de informação geográfica sistema viário e hidrografia. Dessa forma, a imagem utilizou como base o georreferenciamento dessas duas camadas de informação através da ferramenta do *"georreferency*" onde a imagem é "movida" para o lugar correto identificado nas camadas de informação (hidrografia e sistema viário).

Para salvar o georreferenciamento acessouse o menu do "georreferency" através da opção "rectify", o erro obtido foi de, aproximadamente, 29 metros, ou seja, menor que um *pixel*.

O modelo matemático utilizado para tanto foi o polinômio de segundo grau. Foram utilizados 12 (doze) pontos de controle para efetivação do georreferenciamento.

Realizado o georreferenciamento da imagem, foi efetivado novo recorte, dessa vez pelo limite municipal do município em

estudo, utilizando-se a mesma rotina descrita anteriormente no qual foi feito o primeiro recorte. Dessa forma, obteve-se a imagem exclusivamente dentro dos limites municipais de Picada Café.

### **4.3 Elaboração do Mapa de Uso e Cobertura do Solo**

A imagem processada na etapa anterior foi utilizada como base para ajustar os *layers* de hidrografia e de limite municipal. Em seguida, foram coletadas amostras de treinamento (assinaturas espectrais), através de um *shapefile* de polígonos para realizar a classificação supervisionada que deu origem ao mapa de Uso e Cobertura do Solo.

Foram identificadas 9 classes, sendo que algumas delas foram agrupadas a outras na pós classificação.

A Tabela 4 quantifica e descreve as amostras de treinamento coletadas para a classificação do Mapa de Uso e Cobertura do Solo. Cabe lembrar que a imagem possui *pixel* com dimensões de 30x30 metros e que o município possui área de apenas 85,13 km<sup>2</sup>, isso justifica a coleta de amostras em número reduzido, para classes que ocupam áreas menores.

Foram mapeadas dentro da classe hidrografia os cursos d'água, principalmente perenes, e lagos e lagoas identificados em escala de mapeamento 1:50.000. A área urbanizada corresponde aos principais aglomerados urbanos ou edificados identificados na imagem.

A classe "Entre safras/solo exposto" foi identificada sobre a imagem de satélite tendo por base as áreas sem nenhum tipo de cobertura, inclusive aquelas áreas de lavoura temporária, ambas preparadas para o cultivo. As áreas de cultivo foram identificadas a partir da cor, em geral esverdeada e do formato muitas vezes regular.

As áreas de campo ou pastagem, foram

Tabela 4: Amostras de treinamento coletadas para a classificação do uso e cobertura do solo

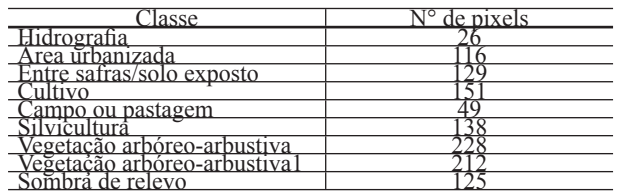

identificadas pela coloração verde-clara e aspecto de vegetação rasteira. Já as áreas de silvicultura foram identificadas pela cor verde escuro, aspecto de vegetação arbórea, formato regular e confirmadas através do Uso e Cobertura do Solo elaborado por ocasião do Plano de Bacia Hidrográfica do Rio Caí (2006).

As classes vegetação arbóreo-arbustiva e arbóreo arbustiva 1 correspondem a vegetação secundária em estado inicial, médio e avançado de regeneração, porém, como cada qual possui assinatura espectral diferenciada (coloração e conformação na imagem de satélite) foram coletadas amostras separadamente que no pósprocessamento foram agregadas. As mesmas correspondem a matas ciliares, matas localizadas em encostas e morros, entre outras.

A classe sombra de relevo foi identificada nas proximidades das montanhas encontradas no município com coloração escura e formato irregular. Como o município em questão possui várias dessas formas de relevo, essa cobertura foi frequentemente encontrada e por isso classificada.

Finalizada a etapa de coleta das amostras foi possível realizar a classificação propriamente dita. Para isso foram seguidos os seguintes passos no *Arcgis 9.3*, através da extensão "*arctoolbox*":

Transformação das amostras vetoriais coletadas em dados estatísticos: no *"arctoolbox"* acessou-se o menu *"Spatial analyst tools" > "multivariate" > "create signatures",* que cria as assinaturas espaciais através de covariância entre as amostras e a imagem. Na caixa aberta selecionou-se a imagem de satélite e o *shapefile* contendo as amostras, sendo indicada a coluna numérica que diferenciava as classes. Finalizado esse processo, criou-se um arquivo com extensão "GSG" que foi usado na próxima etapa. Esse arquivo corresponde à transformação das amostras vetoriais em dados estatísticos;

Transformação dos dados estatísticos em imagem classificada: na mesma extensão *"Arctoolbox"* acessou-se novamente o menu *"Spatial analyst tools" > "multivariate" > "maximum likelihood"*, onde inseriu-se a imagem de satélite, o arquivo extensão ".GSG" (criado no processo anterior), escolheu-se a opção de fração de rejeição igual a "0.0" (o que significa que todas as células foram classificadas, ESRI, 2013) e foi escolhida a opção de ponderação de

prioridade *"equal"* (que estabelece que todas as classes terão prioridades iguais, ESRI, 2013), gerando assim o mapa de Uso e Cobertura do Solo em formato matricial, com nove classes, anteriormente descritas.

Finalizada a classificação automática, que teve resultado em formato raster (ou matricial), a mesma foi convertida no próprio *Arcgis 9.3* para o formato *shapefile*, através da extensão *"spacial analisty" > "convert raster to vetor"* a fim de facilitar a edição da classificação, que precisou de alguns ajustes. Os ajustes foram realizados com base em imagens de satélite de alta resolução espacial do *Google Earth e* no Mapa de Uso e Cobertura do Solo obtido junto ao Plano de Bacia Hidrográfica do Rio Caí (2006).

Durante a edição da classificação, as nove classes mapeadas foram reduzidas para sete, sendo que as áreas identificadas como "Vegetação arbóreo-arbustiva1" foram agregadas a classe "Vegetação arbóreo-arbustiva", as amostras dessas classes foram coletadas separadamente, pois a mesma, enc ontrada em abundância na área de estudo, se apresentou-se na imagem de satélite com diferentes respostas espectrais. A classe relativa à "sombra de relevo" foi agregada a classe de "Vegetação arbóreo-arbustiva" por ter-se constatado através dos mapas de Uso do Solo do Plano do Caí e imagens de satélite de alta resolução do *Google Earth* que são áreas recobertas pela classe anteriormente citada, predominantemente.

Dessa forma, as sete classes passíveis de identificação sobre a imagem LANDSAT 5 TM foram: Campo ou pastagem, cultivo, entres safras/solo exposto, hidrografia, silvicultura, vegetação arbóreo-arbustiva e área urbanizada. Utilizou-se o classificador denominado máxima verossimilhança que segundo KURY & VIEIRA, (2002) utiliza métodos estatísticos de média e covariância para classificar a imagem computando a probabilidade de um *pixel* pertencer à determinada classe. O resultado obtido pode ser visualizado na Fig. 5.

A fim mensurar a acurácia do mapeamento do uso e cobertura do solo, utilizou-se a matriz de confusão e o índice Kappa. Segundo a EMBRAPA (2003) esse é um parâmetro muito utilizado na determinação da exatidão de mapeamentos e requer a confecção de uma matriz para seu calculo posterior.

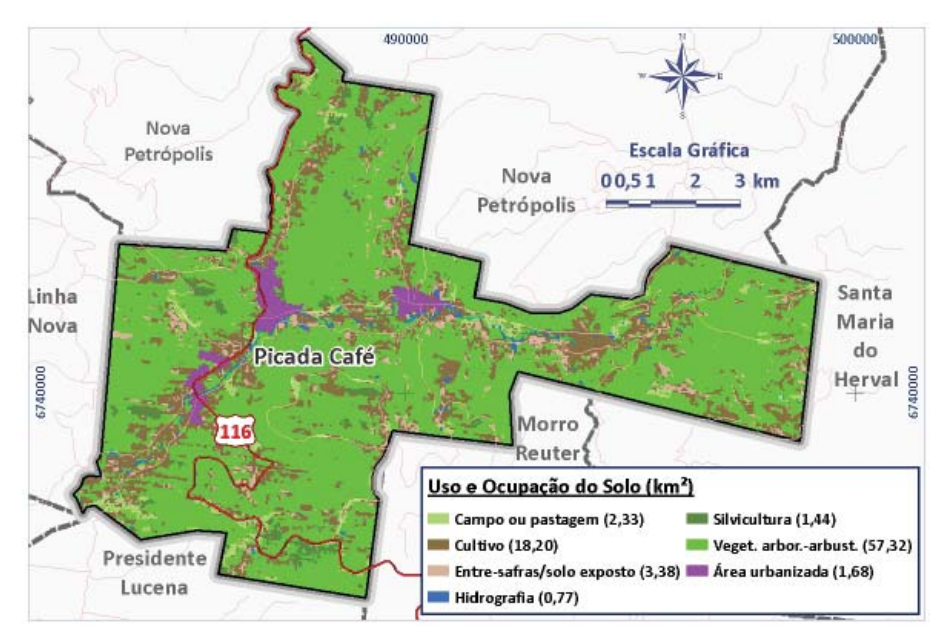

Fig. 5 – Mapa de Uso e Cobertura do Solo. Fonte: Elaborada pelos autores.

Para elaboração desses dados foram coletadas, por classe de uso e cobertura 100 pixels, sobre a imagem de satélite Landsat TM 5 utilizada para o mapeamento. Após a coleta, as mesmas foram comparadas ao mapeamento final, a fim de verificar quais estavam em acordo com o mesmo.

Em seguida, foi confeccionada a matriz de confusão, que apresenta quais e quantas amostras estavam ou não em conformidade com o mapeamento. A mesma pode ser verificada na tabela 5.

Em seguida foi calculada a percentagem da Exatidão Global (EMBRAPA, 2003), dada pela fórmula:

 $EG=A/N*100$ 

Onde:

EG = Exatidão Global;

A = pontos acertivos (somatório do centro

da matriz em destaque);

 $N =$ número de amostras.

O resultado obtido foi de 76, 33%.

Para o cálculo do índice Kappa, que tem por base analisar todos os dados da matriz e em seguida oferecer um comparativo em relação ao EG, que considerada somente as classes assertivas, utilizou-se a fórmula conforme pode ser vista na Fig. 6.

Onde:

 $K =$  Coeficiênte Kappa de concordância;

N = Número de amostras;

r = Número de linhas da matriz de confusão;

 $x_i$  = Observações na linha i e coluna i;

 $x_{i+}$  = Total marginal na linha i;

 $x_{ij}$  = Total marginal na coluna i.

A resolução desse índice apresentou-se da

seguinte forma, com base nos dados da matriz: K

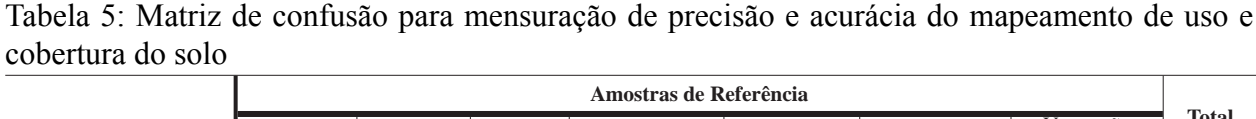

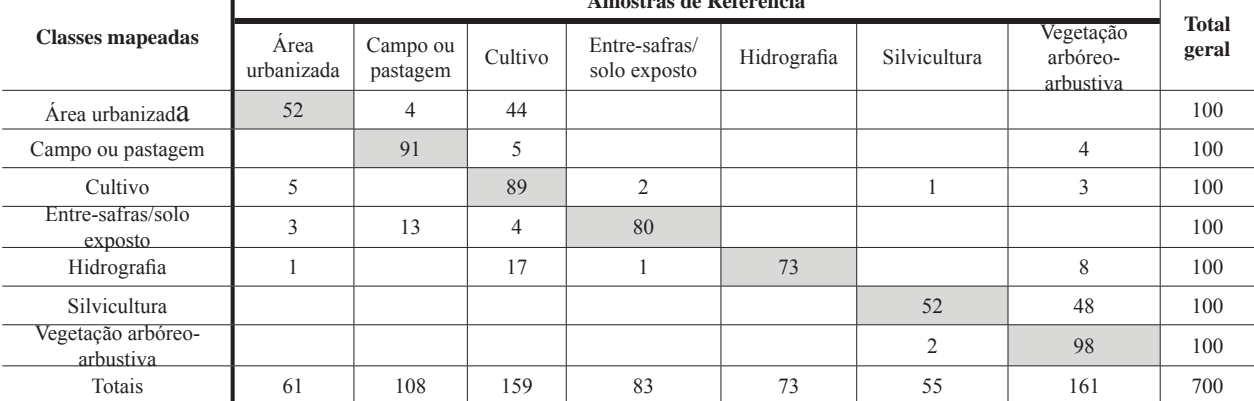

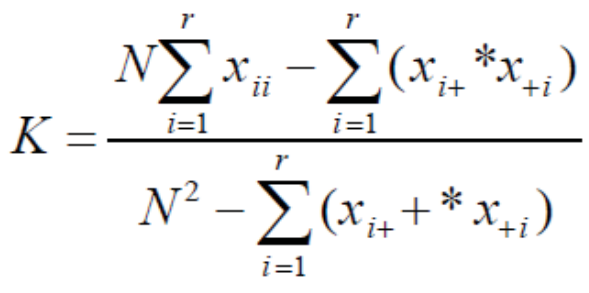

Fig. 6 – Fórumla do índice Kappa.

 $=[(700*535)-70.000]/(700^2-70.000)$ , resultado: 0,725 ou 72,50%.

De acordo com a classificação de LANDIS & KOCH (1977), o coeficiente Kappa situado entre 60 e 80% caracteriza a classificação como muito boa. Essa classificação se deve ao fato, principalmente, de, mesmo sem trabalho de campo, a etapa de edição da classificação ter sido comparada com imagens de satélite de alta resolução e com o Mapa de Uso do Solo do Plano do Caí (2006).

O próximo passo nesse estudo, foi delimintar as APPs, propriamente ditas, conforme segue.

#### **4.4 Delimitação das APPs**

Para a APP de hidrografia foram utilizados 30 metros para cursos d'água com até 10 metros de largura (maioria dos cursos d'água do município), 50 metros para cursos d'água que possuem de 10 até 50 metros de largura (caso do rio Cadeia da foz até a confluência com o arroio Macaquinho) e 100 metros no entorno de lagoas naturais, sendo que em áreas urbanas consolidadas a APP passa a ser de 15 metros. Como através da imagem de satélite utilizada as pequenas lagoas não podem ser distinguidas como artificiais ou naturais, e ainda por serem encontradas em pequeno número no município, todas mapeadas foram consideradas como APP.

Através da ferramenta disponível na extensão *"arctoolbox"* denominada *"buffer"* foram geradas faixas marginais nos elementos da hidrografia conforme acima descrito. Dessa forma, obteve-se as APPs de hidrografia que contabilizaram, entre APPs de entorno de lagos e APPs de cursos d'água, 8,08 % em relação à área total do município. A Fig. 7 mostra a configuração das APPs de curso d'água.

Para as APPs de topo de morro deveriam ser delimitados o 1/3 superior das elevações encontradas na área de estudo com amplitude igual ou superior a 100 metros, da base até o topo, tendo estes inclinações médias >25°. Para isso, primeiramente gerou-se, a partir das curvas de nível, um Modelo Numérico do Terreno (MNT) do município, que deu origem ao Mapa Hipsométrico, obtido também no *Arcgis 9.3* a partir da extensão *"3D Analyst>Create Modify>Create TIN Fron Features*. Esta ferramenta interpola as curvas de nível em formato vetorial através de Redes Triangulares Irregulares (TIN) a fim de representar a morfologia da superfície, dando origem ao Mapa Hipsométrico ou MNT. No referido mapa se verificou que as cotas altimétricas em relação ao nível do mar, variam entre 60 e 641 metros na área de estudo. O próximo passo foi identificar sobre a hipsometria os pontos de sela e, em seguida, as bases dos morros e, após, verificou-se manualmente quais possuíam 100 metros de diferença do topo em relação a base e foi delimitado seu terço superior. Em seguinda utilizou-se o mapa de declividade (Fig. 8), em graus, para verificar quais topos possuíam declividade média >25°.

Para isso, utilizou-se a ferramenta *"zonal statistics"* acessada dentro do *ArcMap através do toolbox>>Spatial Analyst Tools>> zonal statistics*. Essa ferramenta calcula a média da declividade, bem como outras estatísticas, a partir da delimitação de áreas, ou seja, nesse caso fez uma média dos valores dos *pixels* referentes a declividade em cada polígono inerente ao topo de morro.

De acordo com as novas diretrizes, apenas uma das elevações presentes na área de estudo possui a diferença mínima igual ou superior a 100 metros, sendo a declividade média dessa de aproximadamente 12°, dessa forma, de acordo com os dados disponíveis para este estudo, não foram identificadas APPs de topo de morro para a área de estudo de acordo com o Novo CFB. A Fig. 8 apresenta os dados utilizados.

De acordo com Victoria (2010) o detalhamento dos dados topográficos possuem marcado efeito de escala, ou seja, quanto maior o detalhe, maior será a identificação correta de feições. Por isso, acredita-se que com curvas de nível com menores intervalos o resultado possa ser diferente do obtido, principalmente se considerarmos a declividade e elevação

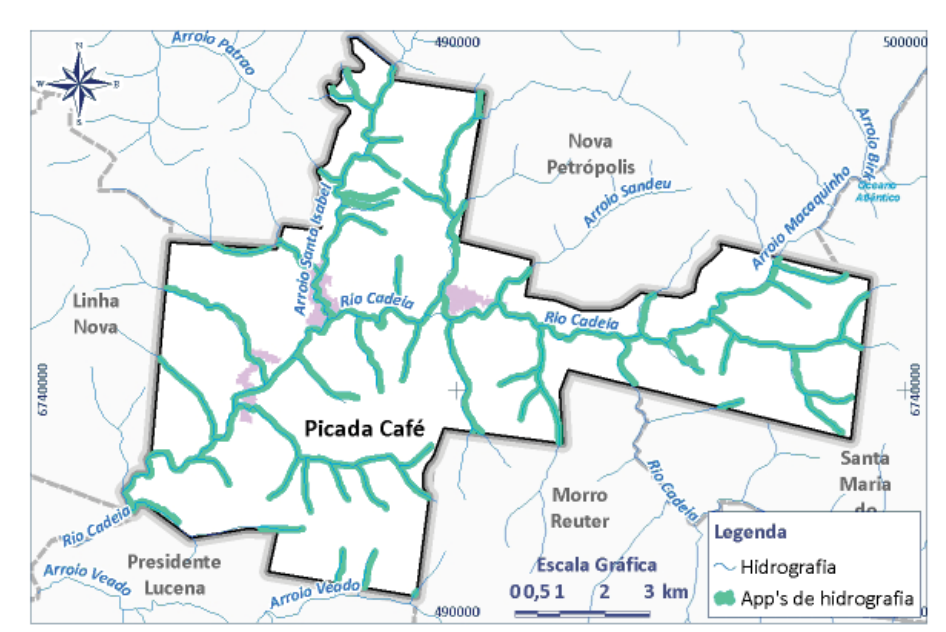

Fig. 7 – Mapa de APP de hidrografia. Fonte: Elaborada pelos autores.

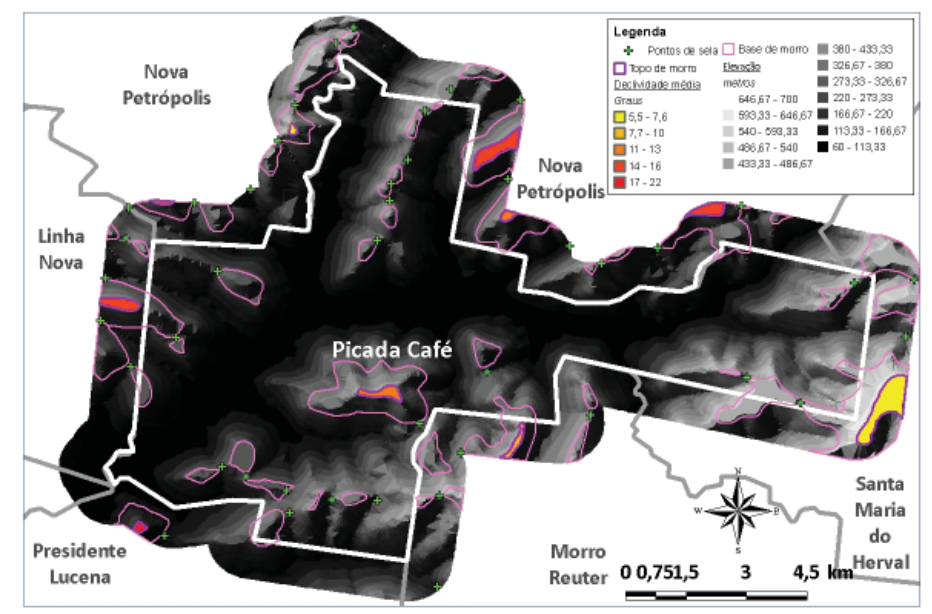

Fig. 8 – Mapa das bases, topos, ponto de sela e declividade média dos morros. Fonte: Elaborado pelos autores.

consideráveis presentes em maior parte da área de estudo. De acordo com o referido autor algumas definições do CONAMA 303 (muito semelhantes as Novo CFB) para esse tipo de APP são discutíveis, porém no presente o objetivo neste trabalho é a espacialização das mesmas, a fim de constatar o quanto do município se encontra em acordo/desacordo com a nova legislação.

Por último, delimitou-se as APPs de encosta com inclinação maior do que 45°, tendo por base o Mapa Hipsométrico. Através da extensão do *Arcgis 9.3 "3D Analyst>Surface Analysis>Slope"* foi gerado o mapa de

declividade. Para gerar a declividade, em graus, a ferramenta *Slope* considera uma área de 3x3 *pixels*, onde a partir do pixel central, faz uma média máxima em relação aos 8 *pixels* do entorno através da fórmula: slope\_degrees  $=$  ATAN ( $\sqrt{(dz/dx)}$  $2+$   $\lceil dz/dy \rceil$  $2)$ ) \* 57.29578 (ArcGIS Desktop Help), onde ATAN é o inverso da tangente da área de 3x3 *pixels*, dy é a diferença da altura, dx a distância horizontal, dz a distância vertical e o valor de 57.29578 o valor correspondente a 1 radiano, já que o resultado deve ser dado em graus. Gerada a declividade, em formato raster, isolaram-se todas as declividades superiores a 45° (quarenta e cinco graus) e estas foram transformadas em vetor, para compatibilizar com os formatos das demais camadas de informação delimitando-se assim as APPs de encosta, conforme pode ser visto na Fig. 9.

#### **4.5 Estimativa da quantidade e cruzamento das APPs com o Mapa de Uso e Cobertura**

Nesta etapa, realizou-se a estimativa da quantidade das APPs em quilômetros quadrados (km²) através do procedimento denominado *"calculate geometry"*, acessado pela tabela de atributos do *shapefile*, em uma coluna específica para tal dado. Esse procedimento foi repetido para cada tipo de APP e as tabelas foram exportadas para o formato *Excel* a fim de ilustrar e comparar essas áreas conforme apresentado no capítulo 5.

Em seguida, realizou-se o cruzamento dos *shapefiles d*e APPs com o Uso e Cobertura do Solo através da ferramenta *"clip"* situada na extensão *"arctoolbox"*. Basicamente, essa ferramenta selecionou os usos e ocupações identificados no mapa de Uso e Cobertura do Solo pelos limites de cada uma das APPs delimitadas.

Logo após, os usos e ocupações delimitados pelas APPs tiveram suas áreas calculadas em km² através do mesmo procedimento utilizado previamente para calcular as áreas das APPs. Dessa forma, foram calculadas as áreas dos Usos e Ocupações do Solo, delimitadas por cada tipo de APP, estimando-se quantitativamente os

usos e ocupações por APP, em km², conforme apresenta o capítulo 5.

Cabe destacar que metodologias semelhantes podem ser adotadas para obtenção desse tipo de resultado. Bonnet, Ferreira & Lobo (2006) propõe um índice normalizado de vegetação remanescente (NRVI) a partir do mapeamento do uso da terra para analisar o contexto de bacias hidrográficas situadas na região centro oeste. O NRVI é calculado através de uma fórmula que explora variáveis ontidas junto ao SIG para estimar o percentual de remanscente vegetal em uma determinada área, podendo ser uma metodologia aplicável em estudos semelhantes ao presente.

A Fig. 10 apresenta os procedimentos anteriormente descritos.

#### **5. RESULTADOS OBTIDOS E DISCUSSÃO**

Como resultado da presente pesquisa e análise dos mapeamentos realizados, estima- se que da área total de 85,13 km² de Picada Café 6,94km² (8,15%) são enquadrados como APPs. A distribuição espacial dessas áreas apresentaramse, de acordo com o presente estudo, bem distribuídas ao longo do município.

Entre os tipos de APPs previstos no Novo CFB foram mapeadas na área de estudo APPs de hidrografia, encosta e topo de morro, sendo as últimas não encontradas na área.

O município, que é cortado por um importante rio da região e possui encostas declivosas, sugere a ocorrência de APPs na

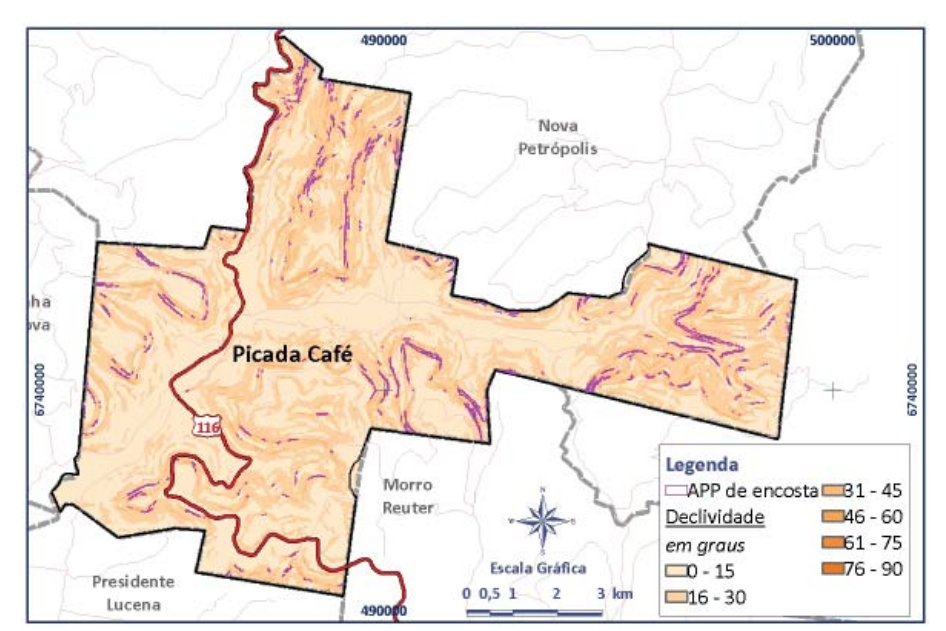

Fig. 9 – Mapa de APP de encosta e declividade. Fonte: Elaborada pelos autores.

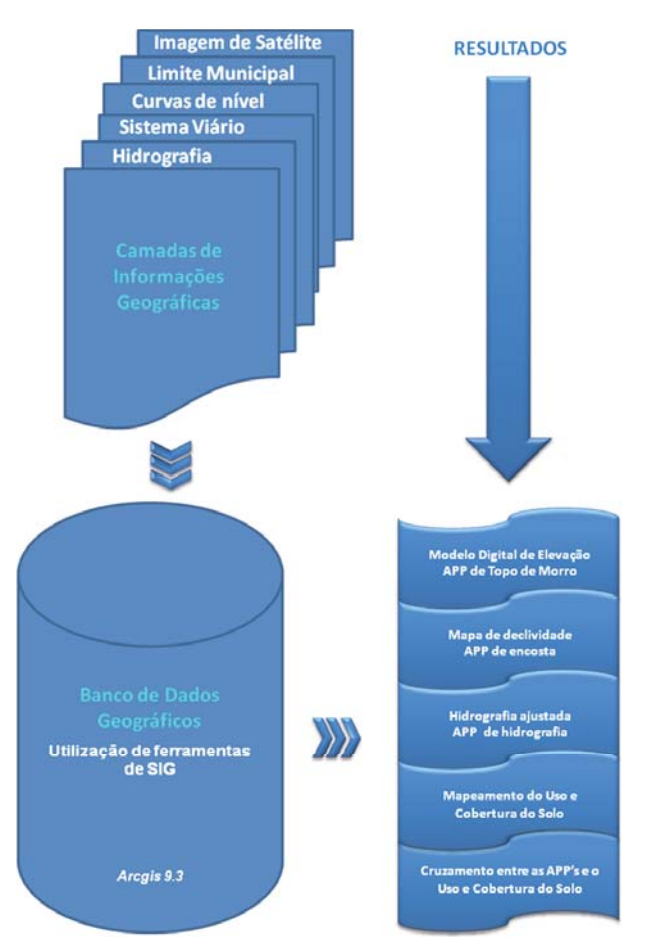

Fig. 10 - Ilustração dos procedimentos adotados para análise quantitativa das APPs. Fonte: Elaborada pelos autores.

área, estimadas por esse estudo em 8,15% do município. Embora o difícil acesso a locais altamente declivosos ou vales de rios inacessíveis no local dificultem a entrada a essas áreas, a ocupação principalmente em detrimento do uso agrícola e industrial, avança ao longo do território. O gráfico da Fig. 11 apresenta a participação percentual de cada tipo de APP identificada (que totalizam  $8,15\%$ ).

Com base nestes dados, estima-se que as APPs de hidrografia ocupem 5,77 km<sup>2</sup> (83,14%) do total de APPs ou 6,78% do município) representadas por APPs de rios, como o Rio Cadeia, principal rio que corta o município no sentido leste-oeste, sendo o rio de maior largura encontrado no local e principal representante de APPs de hidrografia. Essas deveriam ser preservadas e cobertas pela vegetação arbóreoarbustiva. Porém, conforme pode ser observado na Tabela 6, Vários são os usos e ocupações nessas áreas.

As APPs situadas nas margens de cursos d'água, quando preservadas, evitam que o

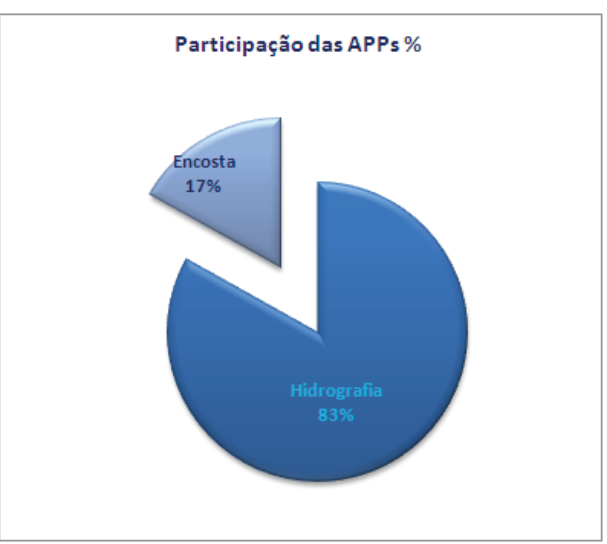

Fig. 11 – Participação percentual dos tipos de APP na área de estudo. Fonte: Elaborado pelos autores.

solo seja transportado até o mesmo, atuando como uma espécie de filtro. Esse processo de "filtragem" entre o ambiente propenso a erosão e o ambiente aquático, possibilita que este atue no controle da erosão do solo e da qualidade da água, impedindo o transporte de sedimentos, nutrientes e produtos químicos advindos das partes mais altas do terreno, para o curso d'água, atuando também como regulador hidrológico da água superficial e subsuperficial, SKORUPA (2003).

Mesmo sendo classe mais encontrada nas APPs de hidrografia, de acordo com o presente estudo, supõe-se que a vegetação arbóreoarbustiva cubra a maior parte da área ocupada por estas APPs mapeadas, 3,55 km², ou 61,60%. Entre os demais usos e ocupações, de caráter antrópico, se destaca a ocupação pela classe de cultivo que encontra no município as áreas mais propícias para seu desenvolvimento no entorno de cursos d'água e de lagoas.

Dessa forma, conclui-se que, de acordo com os dados obtidos neste estudo, menos da metade da área ocupada por APP de hidrografia, encontra-se com uso e ocupação impróprios de acordo com o Novo CFB. Esses dados permitem concluir ainda que a situação dos recursos hídricos na área de estudo pode não ser considerada boa, principalmente se associadas ao fato de que o município possui área declivosa, conforme pode ser visualizado na Fig. 9, o que dificulta a concentração de água no local, diminuindo o poder de depuração.

| Tipo      | Uso e Cobertura do<br>Solo      | Area<br>(km <sup>2</sup> ) | $\frac{0}{0}$ |
|-----------|---------------------------------|----------------------------|---------------|
| Natural   | Campo ou pastagem               | 0,12                       | 2,13          |
| Antrópico | Cultivo                         | 1,33                       | 23,15         |
| Antrópico | Entre-safras/solo<br>exposto    | 0,16                       | 2,84          |
| Natural   | Hidrografia                     | 0,40                       | 6.95          |
| Antrópico | Silvicultura                    | 0,04                       | 0.76          |
| Natural   | Vegetação arbóreo-<br>arbustiva | 3,55                       | 61,60         |
| Antrópico | Area urbanizada                 | 0.15                       | 2,57          |
|           | Total                           | 5,76                       | 100           |

Tabela 6: Uso e cobertura do solo em APP de hidrografia

Essa situação instigou a delimitação de APPs de encosta de acordo com a legislação vigente. Apesar das áreas declivosas serem encontradas com frequência na área de estudo, as APPs de encosta mapeadas somaram apenas 1,17 km², o que é pouco, se comparadas a área total do município. Essa área corresponde a 1,38% da área total, porém sua presença indica que existem áreas de considerável fragilidade ambiental que, se degradadas, podem dar origem a movimentos de massa e comprometer a segurança da população e assoreamento das áreas mais baixas onde, frequentemente, se situam os maiores cursos d'água como o Rio Cadeia.

Isso porque, nas APPs de encosta, a preservação da vegetação promove a estabilidade do solo através da fixação das raízes que evitam a erosão e protegem as planícies adjacentes preservando cursos d'água, plantações, estradas e áreas urbanas situadas nas partes mais planas (SKORUPA,2003).

A mensuração dos usos e ocupações dentro dessas áreas, obtidos através do mapeamento elaborado, mostra que as mesmas estão relativamente bem preservadas sendo ocupadas quase que na sua totalidade por vegetação arbóreo-arbustiva, conforme pode ser visto na Tabela 7.

De acordo com as novas regras impostas pelo novo CFB, não foram identificadas APPs de topo de morro no município em questão, apesar de serem, essas formas de relevo, predominantes no local. O relevo encontrado no lugar é acidentado com variação altimétrica de 60 até 641 metros. Sendo assim, os topos de morros encontrados no local não estão legalmente protegidos, porém merecem atenção especial, seja pela sua função ambiental ou pela

Tabela 7: Uso e cobertura do solo em APP de encosta

| Tipo      | Uso e Cobertura<br>do Solo     | Area<br><u>(km<sup>2</sup>)</u> | $\frac{0}{0}$ |
|-----------|--------------------------------|---------------------------------|---------------|
| Natural   | Campo ou<br>pastagem           | 0,0008                          | 0,07          |
| Antrópico | Cultivo                        | 0,0308                          | 2,63          |
| Antrópico | Entre-safras/solo<br>exposto   | 0,0207                          | 1,77          |
| Natural   | Hidrografia                    | 0,0002                          | 0,01          |
| Antrópico | Silvicultura                   | 0,0046                          | 0,39          |
| Natural   | Vegetação<br>arbóreo-arbustiva | 1,1121                          | 95,12         |
| Total     |                                | 1,1692                          | 100           |

beleza cênica que oferecem a paisagem podendo incentivar o turismo na região.

Acredita-se que a não identificação dessas APPs, possa estar associada aos dados topográficos utilizados nessa pesquisa possam não ser os mais apropriados, ou ainda, que realmente a nova legislação seja muito permissiva a respeito. Além disso, de acordo com Victoria (2010) metodologias semelhante a utilizada, que delimitam apenas as APPs de topo de morro, com base em dados secundários e sem considerar outras áreas ambientalmente sensíveis do entorno, não dispensam a análise de um especialista, não devendo ser consdeirado um procedimento completo. Portanto, os dados relativos a APPs de topo de morro, por hora apresentados, podem considerar que a mesma abrange um modelo aproximado da realidade com as limitações que sua escala de mapeamento a impõe.

Nota: os dados apresentados nas tabelas 6 e 7 possuem área de sobreposição entre os diferentes tipos de APPs (0,04km²). Essa sobreposição foi desconsiderada nos resultados a seguir.

Estima-se que as APPs na área de estudo perfazem 6,90km² (8,10%) da área total do município, ou seja, menos de 10% do município estaria em área de APP, apesar de ser um local "montanhoso" e "declivoso". Dentro das APPs no município, a ocupação predominante se dá pela vegetação arbóreo-arbustiva, 4,63 km², tipologia de vegetação predominante em regiões inseridas no Bioma da Mata Atlântica, como é o caso da área em estudo.

Devido ao relevo acidentado, a área pode ser considerada de difícil acesso, o que pode vir justificar que mais da metade da área em APP, se encontre preservarda, aproximadamente 67% das APP do local.

Porém, as atividades de cultivo, que são as primeiras a ocupar as APPs entre as ocupações antrópicas (aproximadamente 20%), podem ser encontradas, principalmente, ao longo de cursos d'água e no entorno de lagoas, o que compromete a qualidade e quantidade desse recurso.

A Fig. 12 permite a comparação entre participação percentual de cada Uso e Cobertura em relação a área total mapeada de APP. Como se pode observar, a vegetação arbóreoarbustiva predomina nesses locais. O cultivo, é o principal uso do solo no local, ocupando, aproximadamente, 1,4 km² dentro das APPs mapeadas.

Dessa forma, conforme se pode observar também na Fig. 13, as APPs no município possuem mais ocupações adequadas do que inadequadas.

Com vistas a ilustrar a distribuição espacial das áreas que estão em acordo/desacordo com o novo CFB dentro das APPs, apresenta-se a Fig. 13. Cabe salientar que, a preservação das APPs é benéfico ao desenvolvimento da produção agrícola, uso antrópico predominante nas APPs do mapeadas, pois através da geração de mecanismos naturais, existentes nessas áreas, é possível combater pragas, abrigar insetos polonizadores de culturas e até desintoxicar e reciclar propriedades do solo (SKORUPA 2003), além de promover a estabilidade de encostas e a qualidade ambiental da região e diversos outros benefícios anteriormente mencionados.

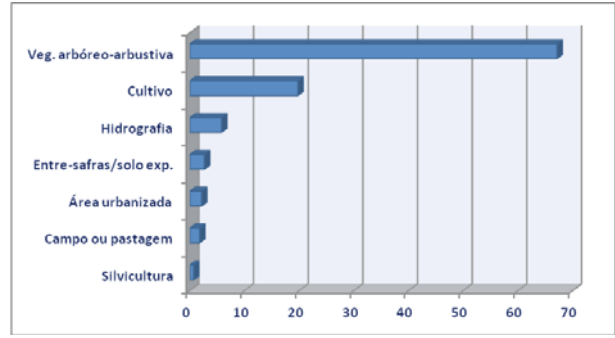

Fig. 12 - Participação percentual de cada Uso e Cobertura em relação a área total de APP na área de estudo. Fonte: Elaborada pelos autores.

### **6. CONCLUSÃO E TRABALHOS FU-TUROS**

Os resultados obtidos mostram que os objetivos principais a que se propôs esta pesquisa, foram parcialmente atingidos: foram delimitadas e caracterizadas, com dados secundários, as APPs de hidrografia e topo de morro no município de Picada Café com base no novo CFB. Porém, as APPs de topo de morro não foram encontradas no local de acordo com a nova legislação e com a base cartográfica disponível, o que preocupa uma vez que essas formas de relevo são frequentemente encontradas no local, sugere-se que seja elaborado um estudo comparativo com dados topográficos mais detalhados e técnicos especializados nesse tipo de área, a fim de aferir esse resultado.

Esta pesquisa, apesar de não apresentar novidades em termos metodológicos, pode ser considerada pioneira, uma vez que por ocasião da sua elaboração, poucas foram as publicações encontradas sobre o novo CFB. Sendo assim, o desenvolvimento da mesma auxiliou na compreensão das polêmicas que envolveram aprovação dessas leis, principalmente por evidenciar a inexistência de APPs de topo de morro em um local com vários acidentes geográficos.

Esses resultados foram possíveis com o auxílio das ferramentas de geoprocessamento e Banco de Dados Geográfico, que possibilitaram o mapeamento do Uso e Cobertura do Solo, a delimitação das APPs e o cruzamento entre os mesmos. Estes cruzamentos permitiram verificar se as APPs, no municípiode Picada Café, estão em conformidade com a legislação vigente, ou seja, o novo CFB, porém acredita-se que seja interessante realizar a mesma pesquisa utilizando métodos diferentes, como o NRVI (BONNET, FERREIRA & LOBO, 2006) que indica o grau de preservação da área, através de remanscentes floreastais, como dado complementar a esse estudo.

Os referidos resultados, indicam que a ocupação predominante nas APPs se dá pela vegetação arbóreo-arbustiva, o que sugere que essas áreas estejam, relativamente, preservadas.

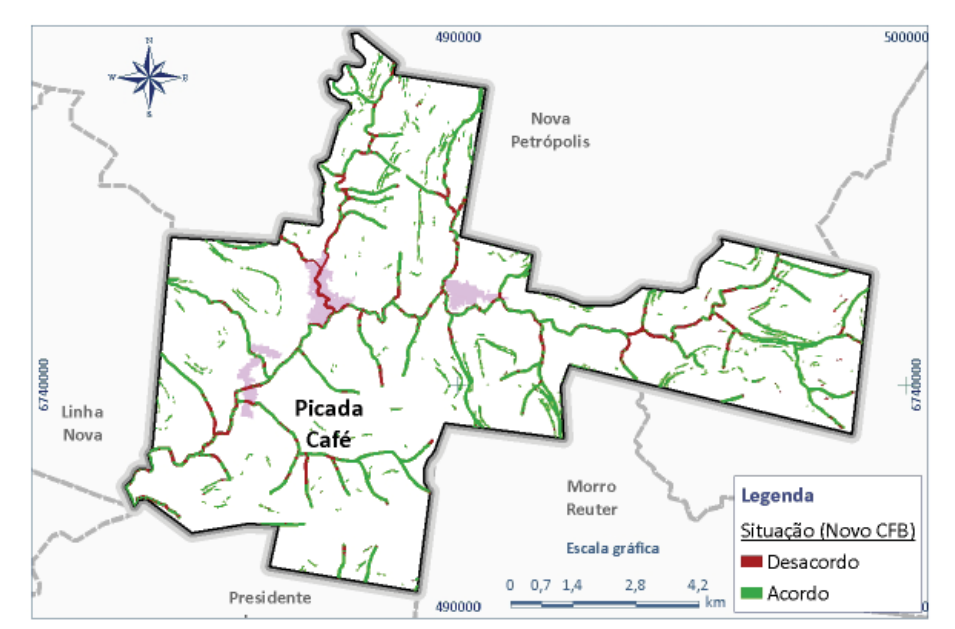

Fig. 13 - Mapa da situação das APPs em relação ao novo CFB. Fonte: Elaborada pelos autores.

No entanto, o avanço da atividade agrária e industrial vem pressionando as mesmas, sendo que as APPs de hidrografia, são as mais degradas por este tipo de uso, que representa a maior ocupação de caráter antrópico em APP.

Estima-se que o município possui, no total  $6.90 \text{ km}^2$  de APPs ou  $8.10\%$  (hidrografia e enconsta), sendo que, deste total de área em APP, 1,96km², estão ocupados por uso antrópico. Dessa forma, pode-se dizer, com base no mapeamento do Uso e Cobertura do Solo, elaborado por esse estudo, que 67%, aproximadamente, das áreas em APP estão preservados na área de estudo.

A partir desses dados pode-se verificar que o local encontra-se acima da média nacional, no que se refere a preservação de APPs. Isso porque, segundo SPAROVEK *et. al*. (2011) 100 milhões de hectares deveriam ser preservados, de acordo com o antigo CFB, porém, estima-se que desses, 43 milhões de hectares já foram desmatados.

Para melhor compreensão desses resultados, o ideal seria realizar uma comparação entre os dados aqui obtidos e dados obtidos junto ao antigo CFB para o município, no que diz respeito a caracterização de APPs, porém os mesmos não foram encontrados nas bibliografias pesquisadas. Essa comparação pode ser realizada através de trabalhos futuros, possibilitando a mensuração de quanto, em área, representa a premissividade do antigo CFB em relação ao atual.

Entende-se que é preciso preservar o que ainda resta, através da recuperação das áreas degradas em APPs e do trabalho de educação ambiental, que pode ressaltar a conscientização da importância das mesmas, principalmente, para a agricultura, que é o uso antrópico mais encontrado. Outra sugestão se refere a uma parceria do órgão municipal com os pequenos agricultores para que sejam recuperadas essas áreas e, em detrimento deste ato seja feito o pagamento por produtos ambientais ou por futuras atividades turísticas, nos lugares de relevante beleza cênica, encotrados no local.

Sugere-se ainda a reposição florestal dessas áreas através de mudas doadas a prefeituras para plantio compensatório que deve ser feito em mitigação a impactos causados por obras de infraestrutura, que suprimem florestas no estado. Além disso, a criação de parques naturais seria uma boa alternativa para a preservação das APPs, já que a paisagem da área possui beleza natural e deve abrigar riqueza de fauna, flora e demais recursos naturais como nascentes de cursos d'água.

Sugere-se ainda que esta análise seja realizada em escala de maior detalhe e que venha a ser concretizada a sua sobreposição com o limite das propriedades rurais, a fim de precisar com exatidão a reposição florestal, que varia de acordo com o tamanho da propriedade de acordo com o novo CFB.

### **REFERÊNCIAS BIBLIOGRÁFICAS**

BARROSO, L. V.; ABDO, Osvaldo Elias; SILVA, Jorge Xavier da. Geoprocessamento

Aplicado à Percepção Ambiental na Região Lagunar do Leste Fluminense. *In*: SILVA, Jorge Xavier da; ZAIDAN Ricardo Tavares (Org.). **Geoprocessamento & Meio Ambiente.** Rio de Janeiro: Bertrand Brasil, 2011. pg. 113.

BONNET, B. R. P., FERREIRA, L.G. & LOBO, F.C.. Sistema de Reserva Legal Extra-Propriedade no Bioma Cerrado: Uma Análise Preliminar no Contexto da Bacia Hidrográfica. *In* **Revista Brasileira de Cartografi a**. N° 58/02, Agosto, 2006. ISSN 1808-0936. . p. 129 e 131. Disponível em: < http://www.rbc.lsie.unb.br/ index.php/rbc/article/view/106/90>. Acessado em: 02 de set. de 2014.

BRASIL. **Lei n. 12.651, de 25 de maio de 2012**. Dispõe sobre a proteção da vegetação nativa; altera as Leis nos 6.938, de 31 de agosto de 1981, 9.393, de 19 de dezembro de 1996, e 11.428, de 22 de dezembro de 2006; revoga as Leis nos 4.771, de 15 de setembro de 1965, e 7.754, de 14 de abril de 1989, e a Medida Provisória no 2.166-67, de 24 de agosto de 2001; e dá outras providências. Disponível em: <https://www. planalto.gov.br/ccivil\_03/\_ato2011-2014/2012/ lei/l12651.htm 1/40>. Acesso em: 24 fev. 2013.

BRASIL. **Lei n. 12.727, de 17 de outubro de 2012**. Mensagem de veto Conversão da Medida Provisória nº 571, de 2012 Altera a Lei no 12.651, de 25 de maio de 2012, que dispõe sobre a proteção da vegetação nativa; altera as Leis nos 6.938, de 31 de agosto de 1981, 9.393, de 19 de dezembro de 1996, e 11.428, de 22 de dezembro de 2006; e revoga as Leis nos 4.771, de 15 de setembro de 1965, e 7.754, de 14 de abril de 1989, a Medida Provisória no 2.166-67, de 24 de agosto de 2001, o item 22 do inciso II do art. 167 da Lei no 6.015, de 31 de dezembro de 1973, e o § 2o do art. 4o da Lei no 12.651, de 25 de maio de 2012. Lei n° 12.727 de 17 de outubro de 2012. Disponível em: <https://www. planalto.gov.br/ccivil\_03/\_ato2011-2014/2012/ lei/l12651.htm 1/40>. Acesso em: 24 fev. 2013.

BRASIL. Ministério do Meio Ambiente. **Resolução nº 303, de 20 de março de 2002.** Dispõe sobre parâmetros, definições e limites de Áreas de Preservação Permanente. Disponível em: <http://www.mma.gov.br/port/conama/res/ res02/res30302.html>. Acesso em: 24 fev. 2013.

CAMARGO, Ingridy Taques. O "novo" código florestal brasileiro (projeto de Lei nº1876/99) e seus entraves. **Revista Âmbito Jurídico**, Rio Grande, ano 14, v. 92, set. 2011. Disponível em: <http://www.ambito-juridico.com.br/site/index. php?n\_link=revista\_artigos\_leitura&artigo\_ id=10271>. Acesso em: 12 fev. 2013. p. 1

CAMPOS, S., SILVEIRA, G. R. P., CAMPOS, P. e FELIPE, A.C. . Espacialização do Conflito do Uso e Ocupação do Solo em Áreas de Preservação Permanente da Microbacia do Ribeirão Santo Antônio, São Manuel – SP. **4° Simpósio de Tecnologia em Meio Ambiente e Recursos Hídricos**. Anais Eletrônicos. Disponível em: http://www.rimaeditora.com. br/04\_Anais.pdf. Acessado em 20 de abril de 2014. p. 43-45.

CORTIZO, Sérgio. **Topo de Morro na Resolução CONAMA 303/02.** Universidade Federal de Lavras. Departamento de Ciências dos Solos. Lavras – MG. Disponível em: http://www.dcs. ufla.br/site/\_adm/upload/file/slides/matdispo/ geraldo\_cesar/topo\_de\_morro.pdf.. Acessado em 27 de abril de 2014. p. 4-5

EMBRAPA, Empresa Brasileira de Pesquisa Agropecuária. Elaborado por MANGABEIRA, João Alfredo de Carvalho, Azevedo, Emílio Carlos de e LAMPARELLI, Rubens Augusto Camargo. Susscptibilidade à erosão na Região Oeste do Estado da Bahia - Comunicado Técnico 11. **Avaliação do Levantamento do Uso das Terras por Imagens de Satélite de Alta e Média Resolução Espacial.** ISSN 1415-22118. Campinhas, Dezembro de 2003. Disponível em: <http://www.cnpm.embrapa.br/publica/ download/cot11\_hol\_fn.pdf>. Acessado em: 28 de abril de 2014. p. 3-4.

FLORENZANO, Teresa Galotti. **Iniciação em Sensoriamento Remoto.** 3° Edição ampliada e atualizada. Oficina de Textos. São Paulo, 2011. 9, 15 E 47.

GOOGLE, **Programa Google Earth**, 2013. Acesso em: 15 fev. 2013. Download através do endereço: <http://www.google.com.br/earth/ index.html>.

HASENACK, H.; WEBER, E. (Org.). **Base cartográfica contínua do Rio Grande do Sul - escala 1:50.000.** Porto Alegre: UFRGS Centro de Ecologia. 2010. 1 CD-ROM. (Série Geoprocessamento, 2). p.8.

INSTITUTO BRASILEIRO DE GEOGRAFIA E ESTATÍSTICA (IBGE). **Cidades@**. Disponível em: < http://www.ibge.gov.br/cidadesat/link. php?codmun=431442>. Acesso em: 17 fev. 2013.

INSTITUTO BRASILEIRO DE GEOGRAFIA E ESTATÍSTICA (IBGE). Estações de Rede SIRGAS, **IBGE Publica Monitoramento da Variação das Coordenadas de Estações de Rede SIRGAS. 2011**. Disponível em: <http:// www.ibge.gov.br/home/presidencia/noticias/ noticia\_impressao.php?id\_noticia=1912>. Acesso em: 14 fev. 2013.

INSTITUTO NACIONAL DE PESQUISAS ESPACIAIS (INPE), Divisão de Geração de Imagens (DGI). **Os satélites Landsat 5 e 7**. Disponível em http://www.dgi.inpe.br/Suporte/ files/Cameras-LANDSAT57\_PT.php. Acessado em 25 de abril de 2014.

INSTITUTO NACIONAL DE PESQUISAS ESPACIAIS (INPE). **Catálogo de Imagens do**  LANDSAT 5 TM. Disponível em: <http://www. dgi.inpe.br/CDSR/>. Acesso em: 10 fev. 2013.

INSTITUTO NACIONAL DE PESQUISAS ESPACIAIS (INPE). **Geoprocessamento Teoria e Aplicações. Introdução a Ciência da Geoinformação.** Editado por Gilberto Camara Antônio Miguel Monteiro e Clodoveu Davis. Atualizado em 04/06/2001 por Gilberto Camara.. Disponível em: http://www.dpi.inpe.br/gilberto/ livro/introd/cap2-conceitos.pdf. Acessado em: 19 de abril de 2014. p. 2

INSTITUTO NACIONAL DE PESQUISAS ESPACIAIS (INPE). **Imagens LANDSAT TM e ETM. Divisão de Geração de Imagens**. Disponível em: < http://www.dgi.inpe.br/ siteDgi/ATUS\_LANDSAT.php>. Acesso em: 16 fev. 2013.

JÚNIOR, O. F. S.; JESUS, A. P .; MACÊDO, C. M. H.. **Mapeamento de Áreas Susceptíveis a Deslizamentos em Encostas de Dunas na Região de Natal – RN.** In: Universidade Federal do Rio Grande do Norte. Disponível em: <http:// www.ufrn.br/sites/producao\_ct/sec1\_2.html>. Acesso em: 03 mar. 2013.

KLAUCK, S. G.. **A História Agrária de Picada Café**. (Trabalho de Conclusão -Graduação Tecnológica em Planejamento para Desenvolvimento Rural). Faculdade de Ciências Econômicas. Porto Alegre: Universidade Federal do Rio Grande do Sul, 2011. p. 6

KURY, E. B.; VIEIRA, C. A. O., Classificação Automática de Imagens de Alta Resolução. In: Workshop sobre Geoprocessamento da UFV, 2002, [Viçosa, MG]. **Anais eletrônicos.** Disponível em: <http://www.ufv.br/nugeo/ ufvgeo2002/resumos/9-eduardo.pdf>. Acesso em: 18 fev. 2013. p. 1-2.

LANDIS, J. R.; KOCH, C.H.. The measurement fo observer agreement for categorical data. **Biometrics**, Washington, v. 33, n. 3, p. 159-174, 1997.

LOCH, C., REBOLLAR, P. B. M., ROSENFELD, Y. A. Z., RAITZ, C. S., OLIVEIRA, M. O. Definição De Áreas Para Formação De Corredores Ecológicos Através da Integração De Dados em um Sistema se Informação Geográfica. **Revista Brasileira de Cartografi a**. N° 65/03, 2013. ISSN 1808-0936. P. 455, 458-459. Disponível em:< http://www.rbc.lsie.unb.br/ index.php/rbc/article/view/603/575>. Acessado em: 02 de set. de 2014.

MIRANDA, E. E.; CARVALHO, C. A.; SPADOTTO, C. A.; HOTT, M. C.; OSHIRO, O. T.; HOLLER, W. A.; **Alcance Territorial da Legislação Ambiental e Indigenista.** Campinas: Embrapa Monitoramento por Satélite, 2008. Disponível em: <http://www.alcance.cnpm. embrapa.br/>. Acesso em: 6 abr. 2013. p. única.

MORAIS, R. P. **Geotecnologias na Identifi cação de Áreas de Preservação Permanente.**  Dissertação (Mestrado em Saneamento Ambiental e Recursos Hídricos) – Programa de Pós-Graduação em Tecnologias Ambientais. Campo Grande: Universidade Federal do Mato Grosso do Sul. 2009. p. 5-6.

NEIVA, S. A. **As Áreas de Preservação Permanente no Brasil: A Percepção dos Especialistas**. 2009. Dissertação (Mestrado para obtenção de título Magister Scientiae) – Mestrado em Ciência Florestal. Viçosa [MG]: Universidade Federal de Viçosa [MG]. p. 1.

RADAMBRASIL. Levantamento de Recursos

Naturais. Ministério das Minas e Energias - Projeto RadamBrasil. **Vol. 33 – Folha SH22 Porto Alegre e parte das folhas SH21 Uruguaiana e SI22 Lagoa Mirim**. Rio de Janeiro: RADAM, 1986.

RIBEIRO, Glaucus Vinicius Biasetto. A origem histórica do conceito de Área de Preservação Permanente no Brasil. **Revista Thema**, vol. 8, n. 2, , 2011. Disponível em: http://revistathema.ifsul. edu.br/index.php/thema/article/viewFile/67/36. Acesso em: 20 fev. 2013. p. 2 - 5

RIO GRANDE DO SUL. Secretaria Estadual do Meio Ambiente. Departamento de Recursos Hídricos. 1° etapa do Plano de Bacia do Rio Caí: consolidação do conhecimento sobre recursos hídricos e enquadramento dos recursos hídricos superficiais. In: **Relatório temático Relatório Síntese.** Porto Alegre: SEMA (Secretaria Estadual do Meio Ambiente), outubro de 2008. Disponível em: <http://www.comitecai. com.br/plano/download.html.> Aceso em: 19 fev. 2012. p. 70.

SAMPAIO, D. M.. **Análise Ambiental do Confl ito da Áreas de Preservação Permanente e Uso do Solo na Bacia Hidrográfi ca Vargem das Flores, Utilizando Ambientes de**  Geoprocessamento. (Monografia apresentada como requisito parcial para a obtenção do grau de espacialista em geoprocessamento). Belo Horizonte: Universidade Federal de Minas Gerais. Dezembro de 2007. p. 10; 19-20.

SILVEIRA, E. M. O.. CARVALHO; L. M.

T.. SILVA; A. M.. **Uso** Conflitivo do Solo nas Áreas de Preservação Permanente do Município de Bocaina de Minas /MG. **Anais eletrônicos do Simpósio Brasileiro de Sensoriamento Remoto**, Goiânia, Brasil, 16-21 abril, 2005, INPE. Disponível em: http://marte.sid.inpe. br/col/ltid.inpe.br/sbsr/2004/11.21.16.20.37/ doc/1673.pdf. Acessado em: 21 de abril de 2014. p. 1673-1680.

SKORUPA, L. A. **Áreas de Preservação Permanente e Desenvolvimento Sustentável**. Jaguaríuna: EMBRAPA, dezembro de 2003. Disponível em: <http://www.agencia.cnptia. embrapa.br/recursos/Skorupa\_areasID-GFiPs3p4lp.pdf>. Acesso em: 15 fev. 2013. p.3.

SPAROVEK, G., BARRETO, A., KLUG, I., PAPP, L., LINO, J. A revisão do Código Florestal brasileiro. **Novos estud. - CEBRAP**, São Paulo, n. 89, mar. 2011. Disponível em: <http://www.scielo.br/scielo.php?script=sci\_ arttext&pid=S0101-33002011000100007>. Acesso em: 19 maio 2013. p. única.

VICTORIA, D. C. Influencia da Escala em uma Metodologia de Delimitação Automática de Áreas de Preservação Permanente em Topo de Morro e Montanha e Adaptação do Método Para Escalas Detalhadas. **Revista Brasileira de Cartografi a**. N° 62/03, 2010. ISSN 0560-4613. Disponível em: < http://www.rbc.lsie.unb.br/ index.php/rbc/article/view/249/236>. Acessado em: 02 de set. de 2014. p. 479, 482 e 487.